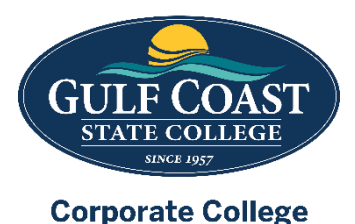

## **Florida Community Association Management (CAM) Pre licensure Course (18 Hours)**

Thank you for your interest in taking the FL CAM Pre licensure Course! Below is information that will assist on your path to receiving your CAM certification.

Each applicant must be at least 18 years old; pass the exam within 12 months of completing the CAM 18 hour course; and be of good moral character which is verified by your fingerprints and your application information.

\*\*Florida residency is NOT required.

Here is a quick punch list for CAM that must be completed:

- **Register for the class**  https://www.gulfcoast.edu/community/continuingeducation/community-association-manager/index.html
- **Submit a license application** to the Department of Business and Professional Regulation (DBPR) through the **Online Application** or through a **Printable CAM Application** and submit the application fee of \$223.50.
- **Register for electronic fingerprinting**. PearsonVUE via online **Online Fingerprint Reservation** or call customer support is 877-238-8232. Some Florida Sheriff's Departments will also assist you with your electronic fingerprints.
- **Attend the 18 hour class** and you will receive your Course Completion Certificate.
- **Submit your course Completion Certificate** to:
	- o Department of Business and Professional Regulation 2601 Blair Stone Rd. Tallahassee, FL 32399
- **Schedule and Pass the State Exam** 
	- o Once you submit your Course Completion Certificate, it takes 10-30 days to complete the approval.
	- o Once approved, you will receive an "Authorization to Test" email from PearsonVue.
	- o You will be assigned a 9-digit Candidate ID number. You will use this number when signing up for the exam.
	- o You can schedule the exam by calling 888-204-6230 or visiting **PearsonVUE.com.**
	- o The exam fee is \$31.50 and is payable when you register for the class.
	- o You must have a passing score of 75 out of 100 answered correctly.
- $\Box$  All exam material is covered in our 18 hour CAM Pre Licensure Course.

For additional information, you can visit the DBPR web page -

[https://www.myfloridalicense.com/CheckListDetail.asp?SID=&xactCode=1010&clientCode=3801&XACT](https://www.myfloridalicense.com/CheckListDetail.asp?SID=&xactCode=1010&clientCode=3801&XACT_DEFN_ID=6440)  DEFN ID=6440.